# CC50A - Compiladores Pauta Control 2

#### Universidad de Chile

primavera 2008

### Pregunta 1

Considere la gramática:

$$
B' \to B
$$
  
\n
$$
B \to B \text{ or } O \mid O
$$
  
\n
$$
O \to O \text{ and } A \mid A
$$
  
\n
$$
A \to \text{not } A \mid (B) \mid \text{true} \mid \text{false}
$$

Construya la tabla de análisis sintáctico SLR de esta gramática. Solución

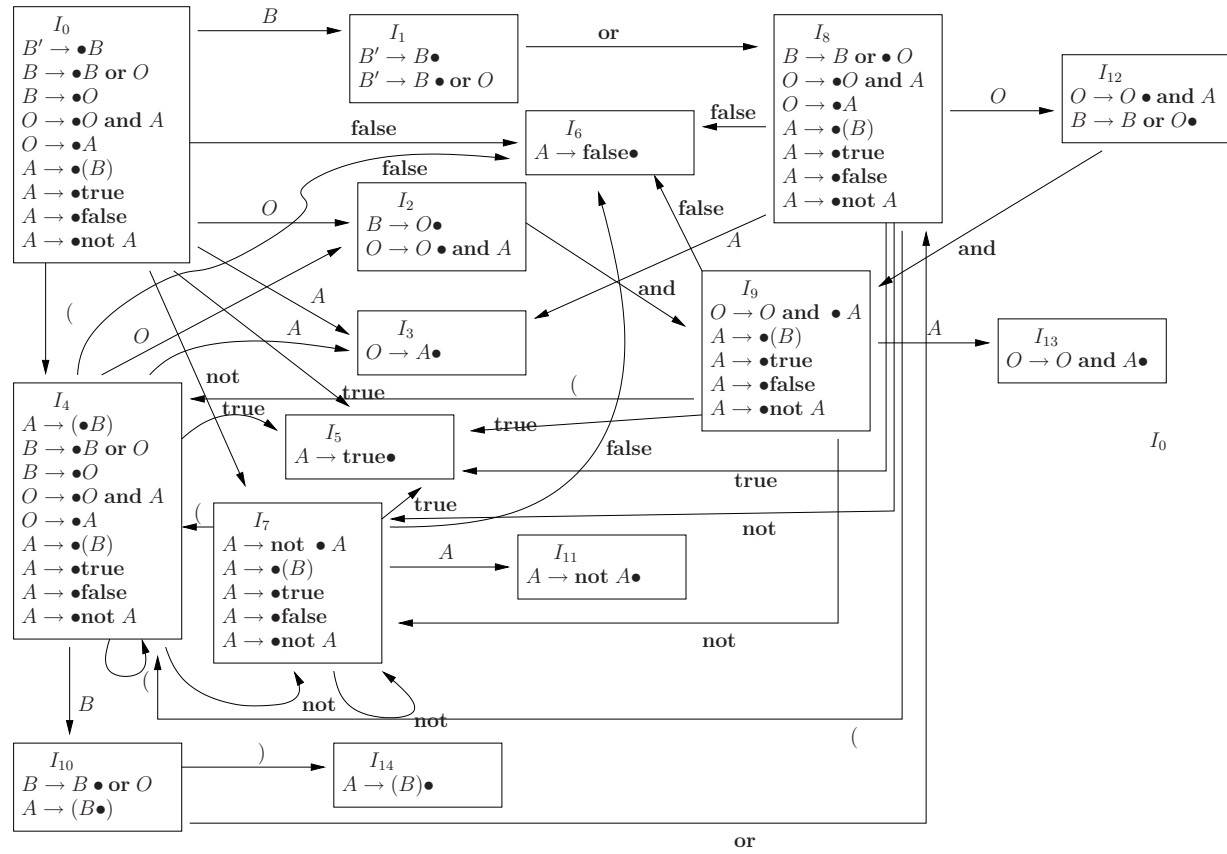

(1) 
$$
B' \rightarrow B
$$
  
\n(2)  $B \rightarrow B$  or O  
\n(3)  $B \rightarrow O$   
\n(4)  $O \rightarrow O$  and A  
\n(5)  $B \rightarrow A$   
\n(6)  $A \rightarrow$  not  $A(7) A \rightarrow (B)(8) A \rightarrow$  true(9)  $A \rightarrow$  false

 $FOLLOW(B) = \{), \$\}$  $FOLLOW(O) = {\bf{or}}, {\bf{0}}, {\bf{0}}$ 

 $FOLLOW(\vec{A}) = {\mathbf{or}, \mathbf{and}, \mathbf{,} \$ 

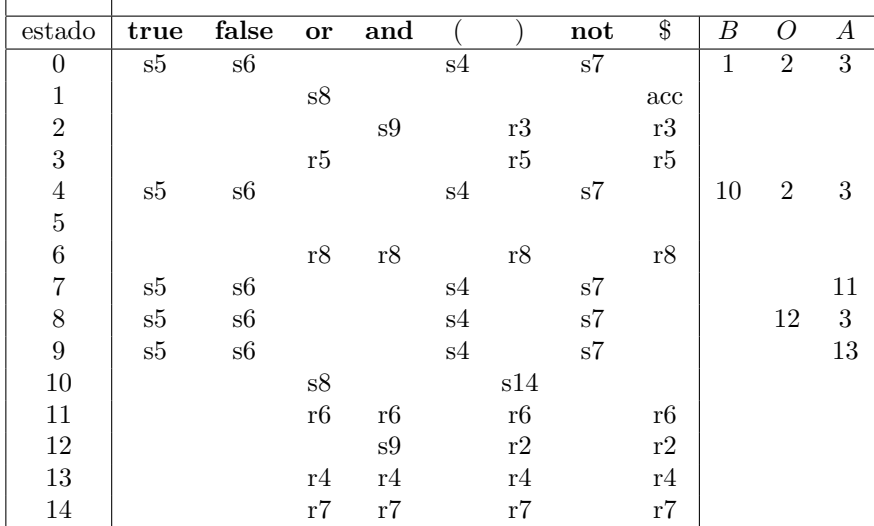

## Pregunta 2

Considerando las siguientes clases de Cool:

```
class Root {
   count:Int;
   visited:Bool;
   me:SELF_TYPE;
   child:Root;
};
class First inherits Root {
   mycount:Int;
   something:Object;
   myfirst:First;
};
class Second inherits First {
   myself:SELF_TYPE;
   mycount:Int;
   node:Root;
};
```
y la siguiente modificación a las reglas de tipos de Cool:

$$
T'_{0} = \begin{cases} \text{SELF\_TYPE}_{C} & \text{if } T_{0} = \text{SELF\_TYPE} \\ T_{0} & \text{otherwise} \end{cases}
$$
  
\n
$$
O, M, C \vdash e_{1} : T_{1}
$$
  
\n
$$
T_{1} \leq T'_{0}
$$
  
\n
$$
O[T'_{0}/x], M, C \vdash e_{2} : T_{2}
$$
  
\n
$$
O, M, C \vdash \text{let } x : T_{0} \leftarrow e_{1} \text{ in } e_{2} : T_{0}
$$
\n[Let-Init]

Determine el tipo de datos que se asocia a las siguientes expresiones si ejecutan dentro de las clases indicadas (si existe un error explique porqué):

1. Clase Root: count + count.

Int + Int -> Int

- 2. Clase Root: me + count SELF\_TYPE{Root} + Int -> Error
- 3. Clase First: isvoid something isvoid Object -> Boolean
- 4. Clase First: something <- myself (Object <- ERROR) -> Error (error de scope)
- 5. Clase Second: let me:SELF TYPE <- node in mycount:=1 (SELF\_TYPE{Second} <- Root in Int) -> SELF\_TYPE{Second}
- 6. Clase Second: node <- myself (Root <- SELF\_TYPE{Second}) -> SELF\_TYPE{Second}

#### Pregunta 2

Escriba código MIPS para el siguiente fragmento de Cool. El valor inicial de la variable i se encuentra en el inicio del stack.

```
while(i < 50) {
   i = f(i);
   i = i * 2 + 9;
}
g(i);
```
Solución.

```
lw $r0 4($sp)
       addi $sp $sp 4
       li $r1 50
comp: bge $r0 $r1 finish
        sw $fp 0($sp)
       addi $sp $sp -4
        sw $r0 0($sp)
        addi $sp $sp -4
        jal f
        lw $r0 4($sp)
```
addi $$sp$ \$sp $4$ add  $$r0 $r0 $r0$ addi $$r0 $$ 70 9 b comp finish:  $sw$  \$fp  $0$ (\$sp) addi  $\overline$ sp  $\overline$ sp -4  $sw$   $\frac{1}{2}$   $0$   $(\frac{1}{2}$   $\frac{1}{2})$ add  $$sp$   $$sp$   $-4$ jal g